# Package: qsmooth (via r-universe)

June 30, 2024

Title Smooth quantile normalization

Version 1.21.0

Imports SummarizedExperiment, utils, sva, stats, methods, graphics, Hmisc

**Depends**  $R$  ( $>= 4.0$ )

Suggests bodymapRat, quantro, knitr, rmarkdown, BiocStyle, testthat

VignetteBuilder knitr

RoxygenNote 7.1.1

Encoding UTF-8

License GPL-3

Description Smooth quantile normalization is a generalization of quantile normalization, which is average of the two types of assumptions about the data generation process: quantile normalization and quantile normalization between groups.

biocViews Normalization, Preprocessing, MultipleComparison, Microarray, Sequencing, RNASeq, BatchEffect

Repository https://bioc.r-universe.dev

RemoteUrl https://github.com/bioc/qsmooth

RemoteRef HEAD

RemoteSha cbbedd71a186bb1c547e170fad5d7e2c877eb187

# Contents

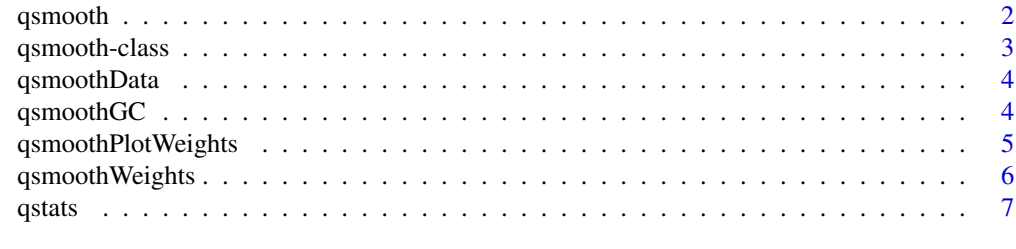

#### **Index** [9](#page-8-0)

<span id="page-1-1"></span><span id="page-1-0"></span>qsmooth *qsmooth*

#### Description

This function applies a generalization of quantile normalization called smoothed quantile normalization. This function defines the qsmooth class and constructor.

#### Usage

qsmooth(object, group\_factor, batch = NULL, norm\_factors = NULL, window = 0.05)

#### Arguments

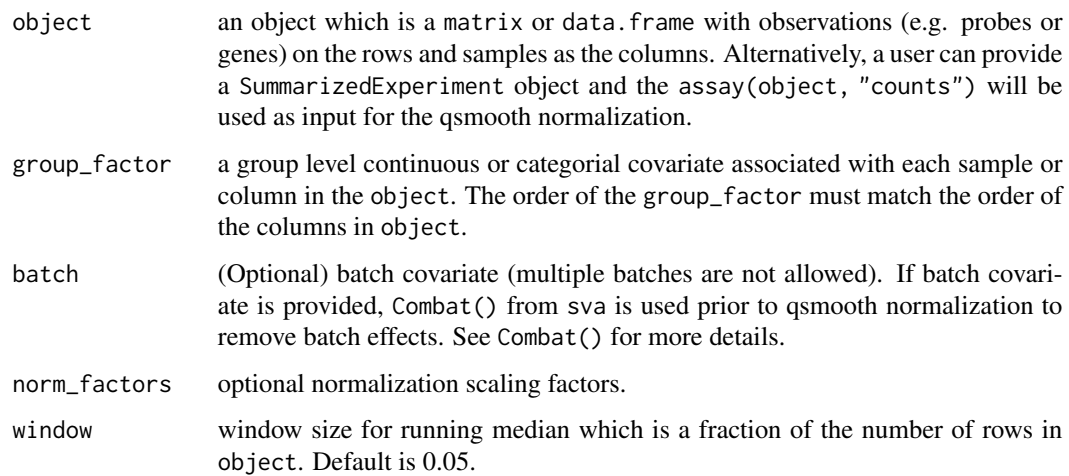

#### Details

Quantile normalization is one of the most widely used normalization tools for data analysis in genomics. Although it was originally developed for gene expression microarrays it is now used across many different high-throughput applications including RNAseq and ChIPseq. The methodology relies on the assumption that observed changes in the empirical distribution of samples are due to unwanted variability. Because the data is transformed to remove these differences it has the potential to remove interesting biologically driven global variation. Therefore, applying quantile normalization, or other global normalization methods that rely on similar assumptions, may not be an appropriate depending on the type and source of variation.

This function computes a weight at every quantile that compares the variability between groups relative to within groups. In one extreme quantile normalization is applied and in the other extreme quantile normalization within each biological condition is applied. The weight shrinks the grouplevel quantile normalized data towards the overall reference quantiles if variability between groups is sufficiently smaller than the variability within groups. See the vignette for more details.

#### <span id="page-2-0"></span>qsmooth-class 3

#### Value

A object of the class qsmooth that contains a numeric vector of the qsmooth weights in the qsmoothWeights slot and a matrix of normalized values after applying smoothed quantile normalization in the qsmoothData slot.

#### Examples

```
dat <- cbind(matrix(rnorm(1000), nrow=100, ncol=10),
            matrix(rnorm(1000, .1, .7), nrow=100, ncol=10))
dat_qs <- qsmooth(object = dat,
                  group_factor = rep(c(0,1), each=10))
```
qsmooth-class *the qsmooth class*

#### Description

Objects of this class store all the values needed information to work with a qsmooth object

#### Value

qsmoothWeights returns the qsmooth weights and qsmoothData returns the qsmooth normalized data

#### Slots

qsmoothWeights qsmooth weights

qsmoothData qsmooth normalized data

#### Examples

```
dat <- cbind(matrix(rnorm(1000), nrow=100, ncol=10),
            matrix(rnorm(1000, .1, .7), nrow=100, ncol=10))
dat_qs <- qsmooth(object = dat,
                 group_factor = rep(c(0,1), each=10))
```
<span id="page-3-0"></span>

#### Description

Given a qsmooth object, this function returns the qsmooth normalized data

Accessors for the 'qsmoothData' slot of a qsmooth object.

#### Usage

qsmoothData(object)

## S4 method for signature 'qsmooth' qsmoothData(object)

#### Arguments

object an object of class qsmooth.

#### Value

The normalized data after applying smoothed quantile normalization.

#### Examples

```
dat <- cbind(matrix(rnorm(1000), nrow=100, ncol=10),
            matrix(rnorm(1000, .1, .7), nrow=100, ncol=10))
dat_qs <- qsmooth(object = dat,
                 group_factor = rep(c(0,1), each=10))qsmoothData(dat_qs)
```
qsmoothGC *qsmoothGC*

#### Description

This function applies smoothed quantile normalization separately for groups of features that are binned according to their GC-content.

#### Usage

```
qsmoothGC(object, group_factor, gc, nGroups = 50, round = TRUE, ...)
```
#### <span id="page-4-0"></span>Arguments

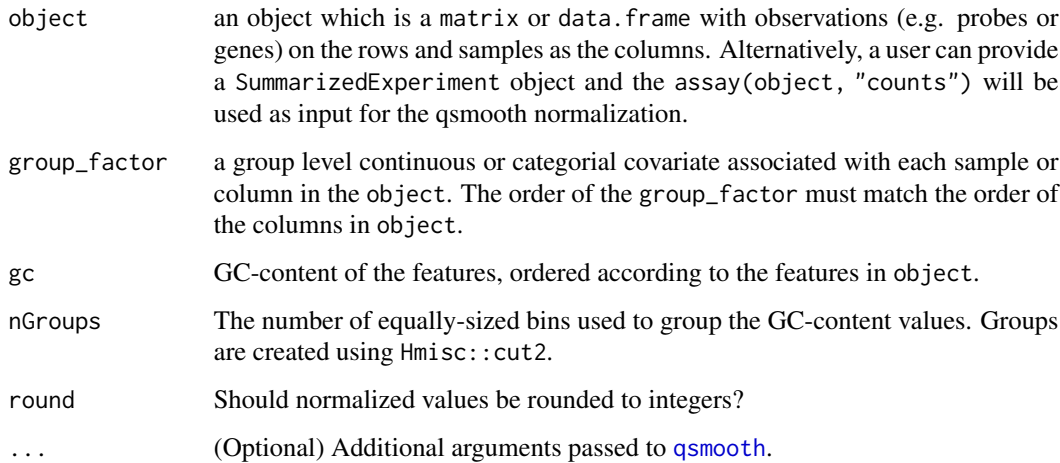

#### Value

A matrix of normalized counts.

#### References

Van den Berge K., Chou H., Roux de Bézieux H., Street K., Risso D., Ngai J., Dudoit S. Normalization benchmark of ATAC-seq datasets shows the importance of accounting for GC-content effects. https://www.biorxiv.org/content/10.1101/2021.01.26.428252v2

#### Examples

```
dat <- cbind(matrix(rnorm(1000), nrow=100, ncol=10),
            matrix(rnorm(1000, .1, .7), nrow=100, ncol=10))
gc <- runif(n=100, min=0.2, max=0.9)
dat_qs <- qsmoothGC(object = dat,
                  gc = gc,group_factor = rep(c(0,1), each=10))
```
qsmoothPlotWeights *Plot weights from* qsmooth *function.*

#### Description

This function plots a scatterplot showing the qsmoothWeights along the y-axis and the quantiles on the x-axis.

#### Usage

```
qsmoothPlotWeights(
  object,
  xLab = "quantiles",
 yLab = "weights",
  mainLab = "qsmooth weights"
)
```
#### Arguments

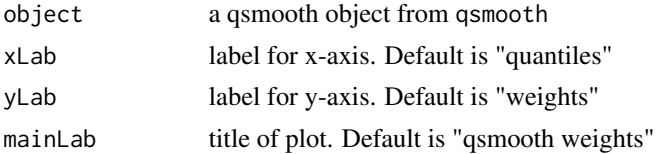

#### Value

A scatterplot will be created showing the qsmoothWeights along the y-axis and the quantiles on the x-axis.

## Examples

```
dat <- cbind(matrix(rnorm(1000), nrow=100, ncol=10),
            matrix(rnorm(1000, .1, .7), nrow=100, ncol=10))
dat_qs <- qsmooth(object = dat,
                 group_factor = rep(c(0,1), each=10))qsmoothPlotWeights(dat_qs)
```
qsmoothWeights *Generic function that returns the qsmooth weights*

#### Description

Given a qsmooth object, this function returns the qsmooth weights Accessors for the 'qsmoothWeights' slot of a qsmooth object.

#### Usage

```
qsmoothWeights(object)
```

```
## S4 method for signature 'qsmooth'
qsmoothWeights(object)
```
#### Arguments

object an object of class qsmooth.

<span id="page-5-0"></span>

#### <span id="page-6-0"></span> $q$ stats  $\overline{7}$

# Value

The weights calculated for each feature after applying smoothed quantile normalization.

#### Examples

```
dat <- cbind(matrix(rnorm(1000), nrow=100, ncol=10),
            matrix(rnorm(1000, .1, .7), nrow=100, ncol=10))
dat_qs <- qsmooth(object = dat,
                 group_factor = rep(c(0,1), each=10))qsmoothWeights(dat_qs)
```
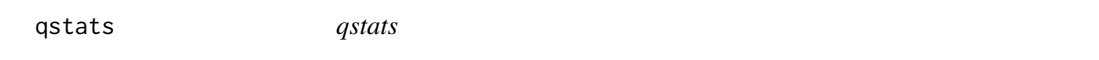

#### Description

This function is a helper function that computes quantile statistics for the function qsmooth.

#### Usage

qstats(object, group\_factor, window = 0.05)

## Arguments

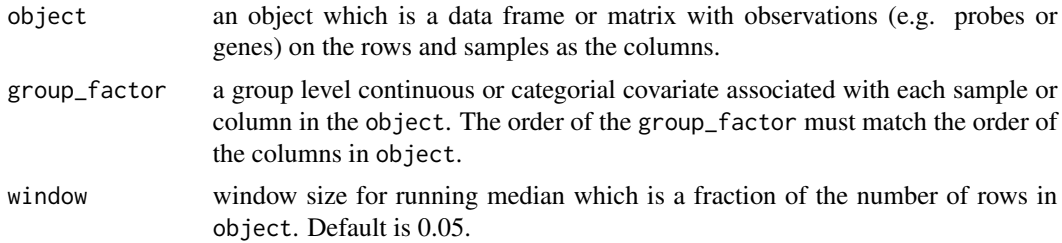

#### Value

A list of quantile statistics including

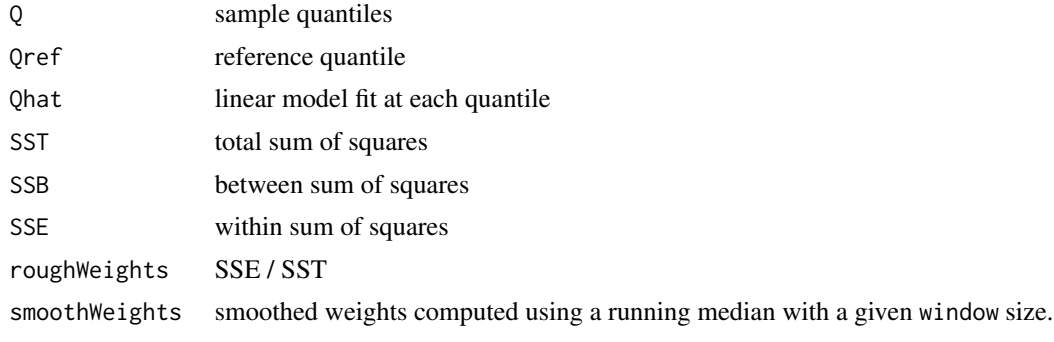

# Examples

```
dat <- cbind(matrix(rnorm(1000), nrow=100, ncol=10),
            matrix(rnorm(1000, .1, .7), nrow=100, ncol=10))
qs <- qstats(object = dat,
            group_factor = rep(c(0,1), each=10),window = 0.05)
```
# <span id="page-8-0"></span>Index

qsmooth, [2,](#page-1-0) *[5](#page-4-0)* qsmooth-class, [3](#page-2-0) qsmoothData, [4](#page-3-0) qsmoothData,qsmooth-method *(*qsmoothData*)*, [4](#page-3-0) qsmoothGC, [4](#page-3-0) qsmoothPlotWeights, [5](#page-4-0) qsmoothWeights, [6](#page-5-0) qsmoothWeights,qsmooth-method *(*qsmoothWeights*)*, [6](#page-5-0) qstats, [7](#page-6-0)